#### Pharo in the real world

Living examples

### Real life Pharo

- Powerful web applications
- We knew about web development, but a survey has told us than 50% of the Pharo apps are made for desktop
- Also, there are a bit of them on mobile.

### Pharo on the web

- Seaside
- Aida
- Illiad
- Amber
	- Seaside-REST

### Seaside

- Stateful component development
- Pier
	- A kind of a "meta-CMS"

- Association site
- iBizLog

### Amber

- Smalltalk in the browser
	- Interacts smoothly with Pharo using different technics

• SmalltalkHub

### Pharo on desktop

- Morphic
	- Spec
- Athens
- Glamour

- Lawsuit
- AthensPlayground
- 500 balls in a cube

# Mobile

- Pharo runs on out the box
	- iStack
	- CogDroid
- jQueryMobile+Seaside

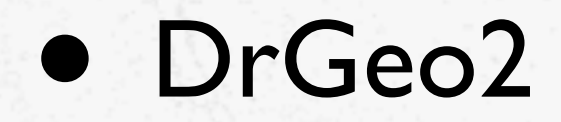

## Meta-programming

- Mostly using the inherent capabilities of Pharo
- Magritte for meta-modeling

# Test, profile and QA

- SUnit
- TimeProfiler
- #timeToRun, etc.
- And of course, Moose :)

#### Persistence

- Since the image is persistent by itself, many programs don't really need it (think on orthogonal persistence)
- Several other approaches more and less traditional.

### Relational

- DBXTalk project
	- Includes ORM GlorpDBX
	- Set of tools
- Other drivers

# NoSQL

- Voyage (ODM: Object-Document Mapper)
- Other drivers

- Lawsuit uses Voyage
- New SmalltalkHub uses Voyage

## If Pharo is not enough

- NativeBoost
	- FFI
	- and more :)

• 500 balls in a cube uses Chipmunk through NativeBoost (well, Athens uses it too)